## **Mac-Compatible Functions**

Please refer to the following tables for the functions that can be used with a Mac computer. For information about each function, see the applicable chapter in the User's Guide.

The right-click operations (for Windows<sup>®</sup>) that are explained in this manual cannot performed using the Control-click operation for a Mac computer. (However, the Secondary click on System Preferences can be set up.)

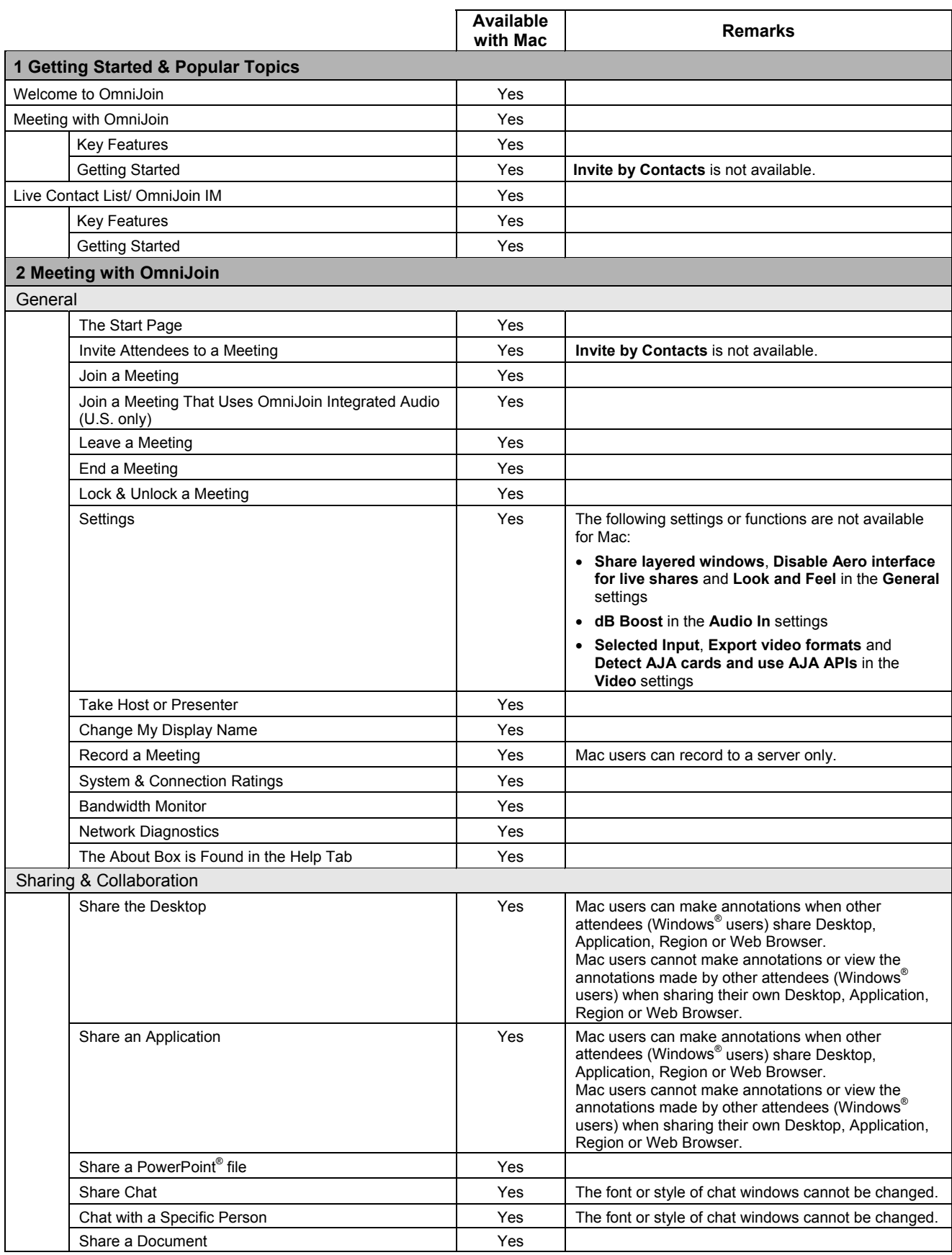

(continued to the next page)

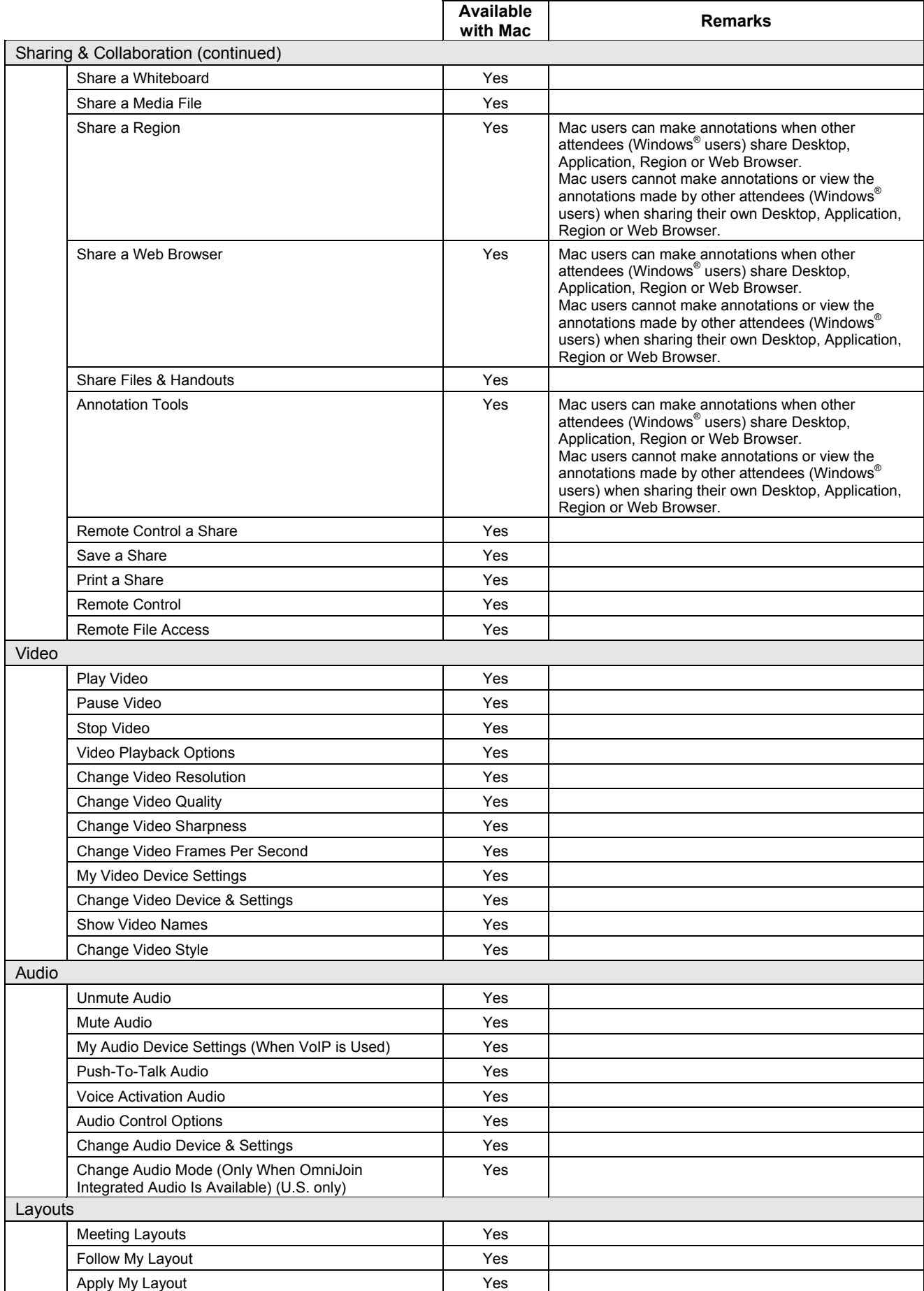

(continued to the next page)

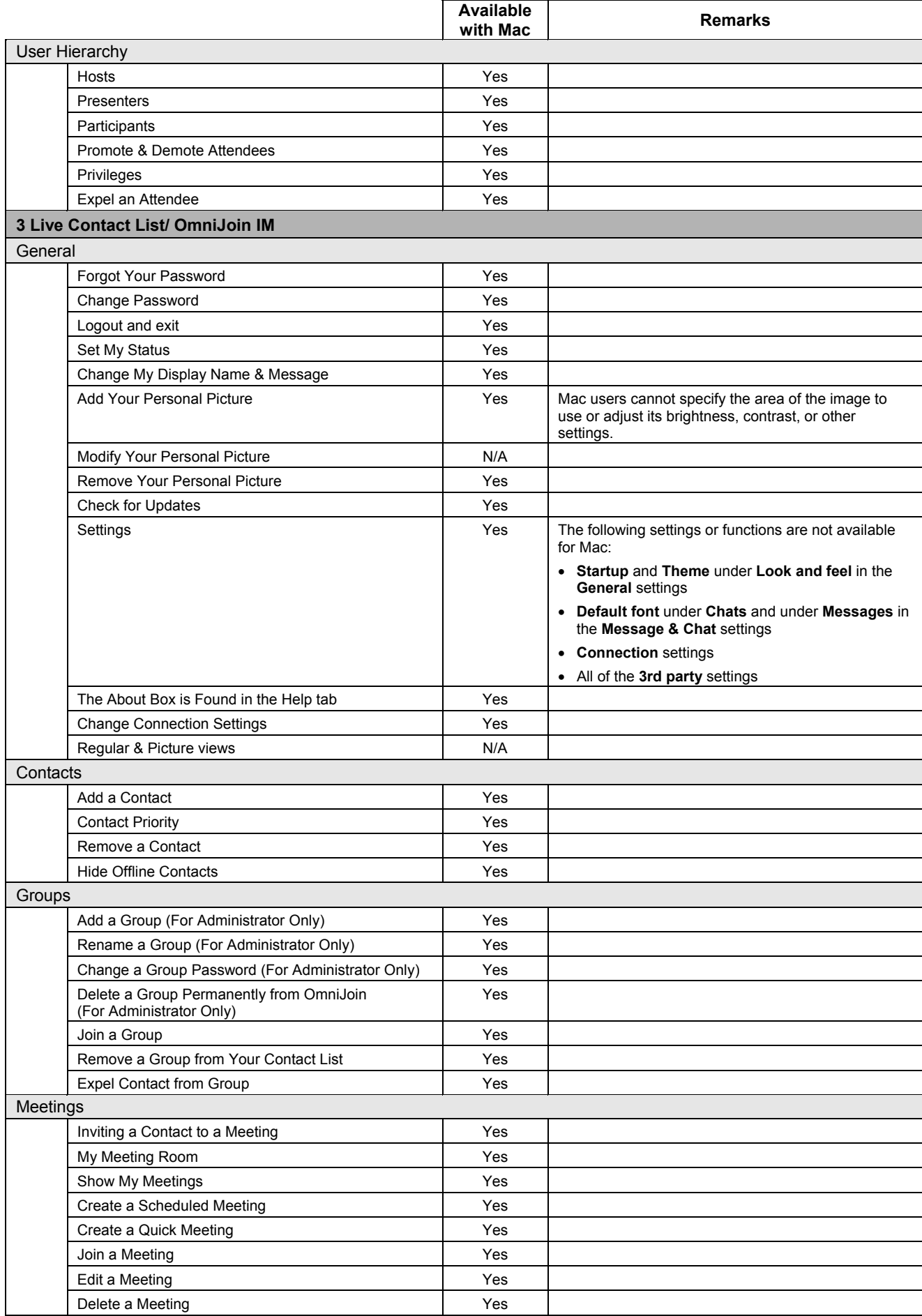

(continued to the next page)

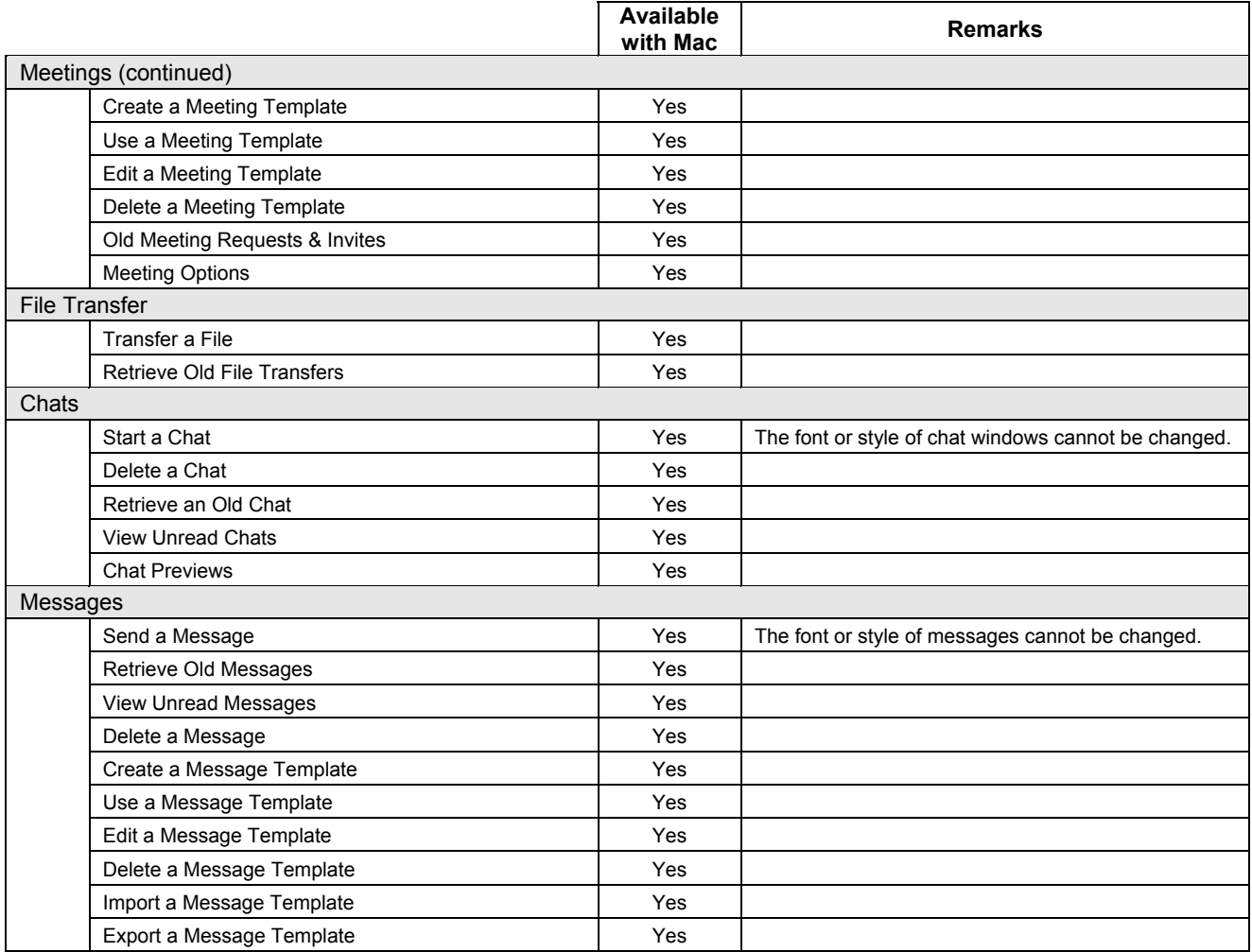